# **PxrBakeTexture**

PxrBakeTexture can be used as a pass-through node for baking patterns networks to 2D textures as part of the baking workflow.

#### **Parameters**

#### **Input Color**

This is the incoming result of the pattern network to be baked. This connection requires a color (RGB). This input takes precedence over Input Float.

#### **Input Float**

This is the incoming result of a pattern network where the output is a float or scalar value.

#### **Filename**

The input/output filename of the resulting baked texture.

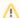

This parameter is required.

## **Atlas Style**

Formatting style for atlas textures. When enabled, the filename must contain \_MAPID\_ which will be substituted automatically according to the surface parameterization.

| Value                   | Example (texture_MAPIDtex) |
|-------------------------|----------------------------|
| None                    | texture.tex                |
| UDIM (MARI)             | texture1001.tex            |
| UV Tile Base-1 (Mudbox) | texture_u1_v1.tex          |
| UV Tile Base-0 (Zbrush) | texture_u0_v0.tex          |

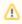

UDIM is only defined for textures with U values in range 0.0 to 10.0 and V values greater than 0.0. Users should avoid negative texture coordinates for all atlas texture workflows.

#### Filter

Selects different reconstruction filters that can be used during texture lookup. The available filters are:

- Nearest
- Box
- Bilinear
- Bspline
- GaussianLagrangian

#### Mip Interpolate

Interpolate values between mipmap levels, resulting in smoother transitions between levels.

#### Invert T

Inverts the T parameter for the texture lookup.

#### **Missing Color**

Resulting color when there is an error opening the texture file.

#### **Bake Mode**

This mode enables or disables texture baking.

#### **Render Mode**

Control reading from input patterns or baked textures during regular renders.

| Value     | Description                                                               |
|-----------|---------------------------------------------------------------------------|
| Automatic | Attempts to first read previously baked textures, else the input pattern. |
| Input     | Always reads from the input pattern.                                      |
| Texture   | Always reads from previously baked textures, else the missing color.      |

# File Type

Output file type display driver such as txmake (.tex), OpenEXR (.exr), and TIFF (.tif).

## **File Format**

Underlying formats for the txmake (.tex) file type: OpenEXR or TIFF

## **Data Type**

OpenEXR data type: half or float.

## Compression

Compression for OpenEXR file format: None, RLE, ZIP, or PIZ

## Resolution X and Resolution Y

The resolution of the baked texture. Higher numbers may preserve more details at the cost of memory usage. For best results, use a power of two.

#### PrimVar ST/S

This parameter chooses the 2D or 1D primvar that defines the texture manifold. For NURBS objects this should be uvw.

#### PrimVar T

This optional parameter chooses a second 1D primvar that defines the texture manifold.

## **Active UDIM**

Used to specify which UDIMs you are interested in baking, ignoring the rest. Example: 1001-1003, 1011 This would bake only tiles 1001, 1002, 1003, and 1011